## **Exercices en ligne sur les algorithmes et les suites**

- Ressources pédagogiques - ... par discipline - ..en mathématiques - Soutien -

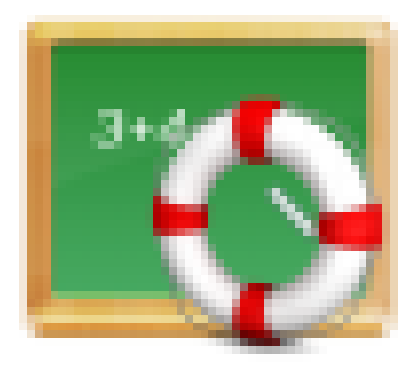

Publication date: mardi 12 novembre 2019 Creation date: 5 mai 2017

**Copyright © Lycée de la Côte d'Albâtre - Tous droits réservés**

Avant de passer aux exercices spécifiques sur les algorithmes liés aux suites, il peut être bon de revoir ce qu'est une boucle via les exercices de mathenpoche :

exercice sur les boucles "pour" idem mais en python boucle "tant que" [idem mais en python](https://mathenpoche.sesamath.net/?page=seconde#seconde_1_1_3_sesabibli/5cd1df1e9d4088546c21b39e)

[On peut alors pas](https://mathenpoche.sesamath.net/?page=seconde#seconde_1_1_3_sesabibli/5cd5dcf429e680546e46cf39)ser aux exercices suivants sélectionnés sur le site Wims, qui peuvent permettre de progresser sur l[es suites numériques](https://mathenpoche.sesamath.net/?page=seconde#seconde_1_1_3_sesabibli/5cd5dd8729e680546e46cf3a) et les algorithmes qui leur sont associés.

exécuter un algorithme écrire un algorithme affichant un terme de rang donné Autre algorithme à écrire comprendre le rôle d'un algorithme [recherche de seuil \(av](http://wims.unice.fr/wims/wims.cgi?module=H5/algo/oefsequence.fr&cmd=new&exo=algo_suite_4&exo=algo_suite_5&qnum=2&scoredelay=&random=0&qcmlevel=3)[ec une première question sur les](http://wims.unice.fr/wims/wims.cgi?module=H5/algo/oefsequence.fr&cmd=new&exo=algo_suite_1&exo=algo_suite_2&exo=algo_suite_3&qnum=3&scoredelay=&random=0&qcmlevel=3) suites géométriques)